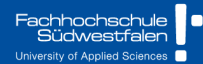

# **Predictive Analytics**

Ch7. Regression models

Prof. Dr. Benjamin Buchwitz

Wirgeben Impulse . . . . ∙

### <span id="page-1-0"></span>**Outline**

### [The linear model with time series](#page-1-0)

- [Some useful predictors for linear models](#page-12-0)
- [Residual diagnostics](#page-50-0)
- [Selecting predictors and forecast evaluation](#page-55-0)
- [Forecasting with regression](#page-75-0)
- [Matrix formulation](#page-81-0)
- [Correlation, causation and forecasting](#page-96-0)

$$
\mathsf{y}_t = \beta_0 + \beta_1 \mathsf{x}_{1,t} + \beta_2 \mathsf{x}_{2,t} + \cdots + \beta_k \mathsf{x}_{k,t} + \varepsilon_t.
$$

- *yt* is the variable we want to predict: the "response" variable
- Each *xj,<sup>t</sup>* is numerical and is called a "predictor". They are usually assumed to be known for all past and future times.
- The coefficients  $\beta_1, \ldots, \beta_k$  measure the effect of each predictor after taking account of the effect of all other predictors in the model.

That is, the coefficients measure the **marginal effects**.

 $\varepsilon_t$  is a white noise error term

```
us_change %>%
  pivot_longer(c(Consumption, Income), names_to="Series") %>%
  autoplot(value) +
  \text{labs}(y="% change")
```
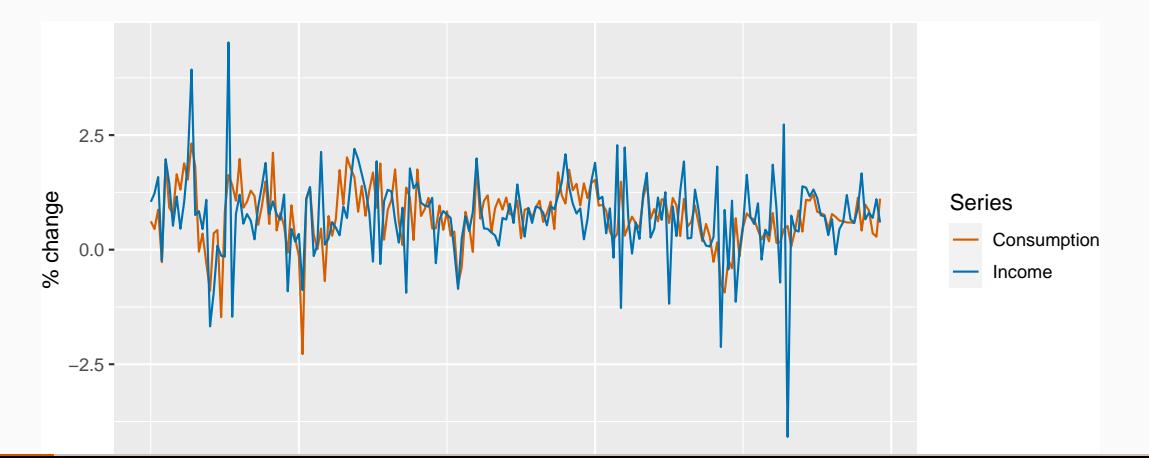

4

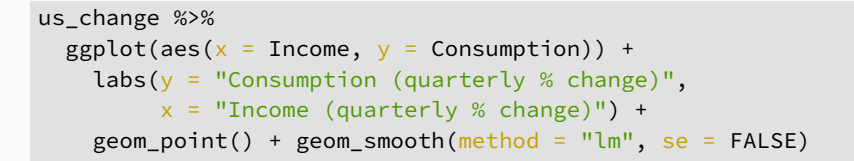

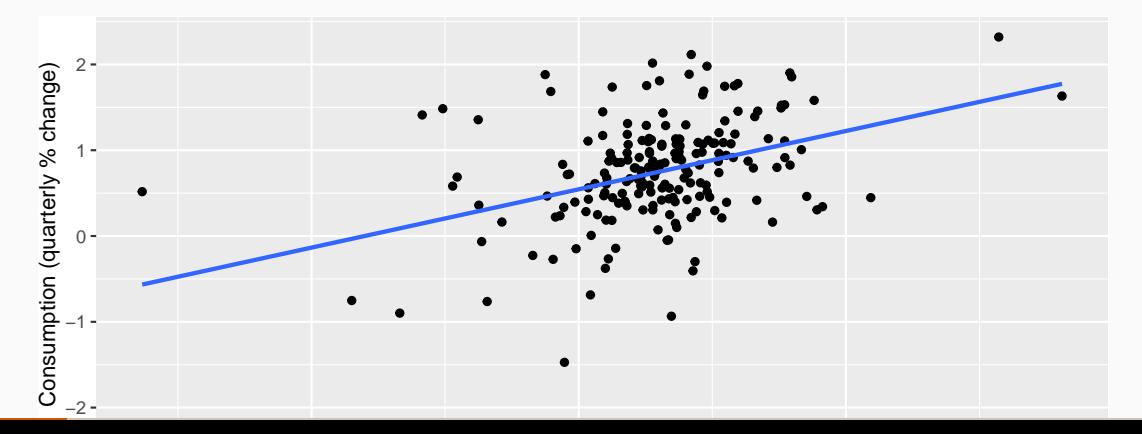

5

```
fit_cons <- us_change %>%
  model(\lm = TSLM(Construction \sim Income))report(fit_cons)
```

```
## Series: Consumption
## Model: TSLM
##
## Residuals:
## Min 1Q Median 3Q Max
## -2.582 -0.278 0.019 0.323 1.422
##
## Coefficients:
## Estimate Std. Error t value Pr(>|t|)
## (Intercept) 0.5445 0.0540 10.08 < 2e-16 ***
## Income 0.2718 0.0467 5.82 2.4e-08 ***
## ---
```

```
H H R^* \sim \frac{1}{2} . codes: 0 \frac{1}{2} : 1.1 0.001 \frac{1}{2} : 1.0.05 \frac{1}{2} 1.1 0.1 \frac{1}{2} 1.1 \frac{1}{2}
```
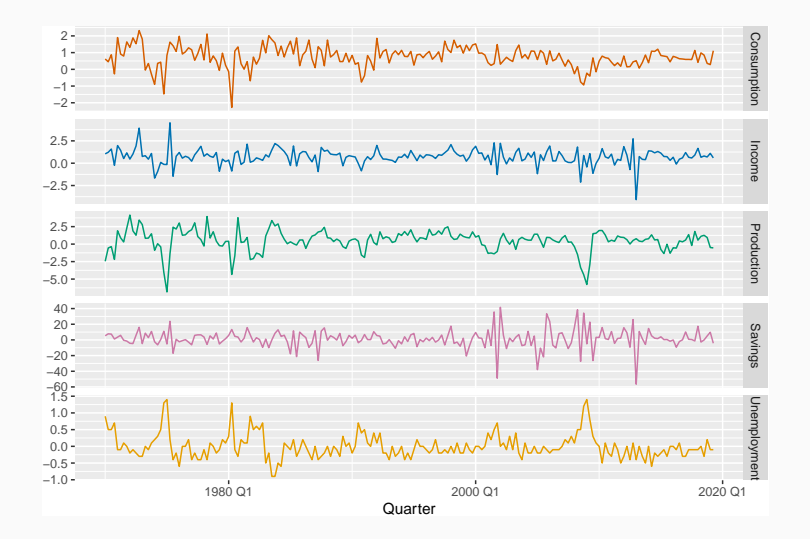

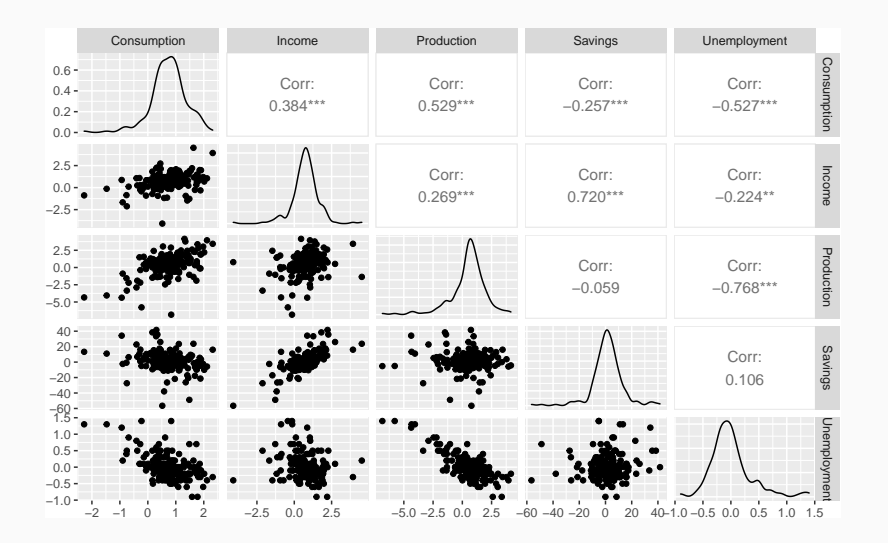

```
fit_consMR <- us_change %>%
 model(lm = TSLM(Consumption \sim Income + Production + Unemplowment + Savings))
report(fit_consMR)
```

```
## Series: Consumption
## Model: TSLM
##
## Residuals:
## Min 1Q Median 3Q Max
## -0.906 -0.158 -0.036 0.136 1.155
##
## Coefficients:
## Estimate Std. Error t value Pr(>|t|)
## (Intercept) 0.25311 0.03447 7.34 5.7e-12 ***
## Income 0.74058 0.04012 18.46 < 2e-16 ***
## Production 0.04717 0.02314 2.04 0.043 *
```
 $H$  University -1.83 original -0.17469 0.00551 -1.83 0.069 .000

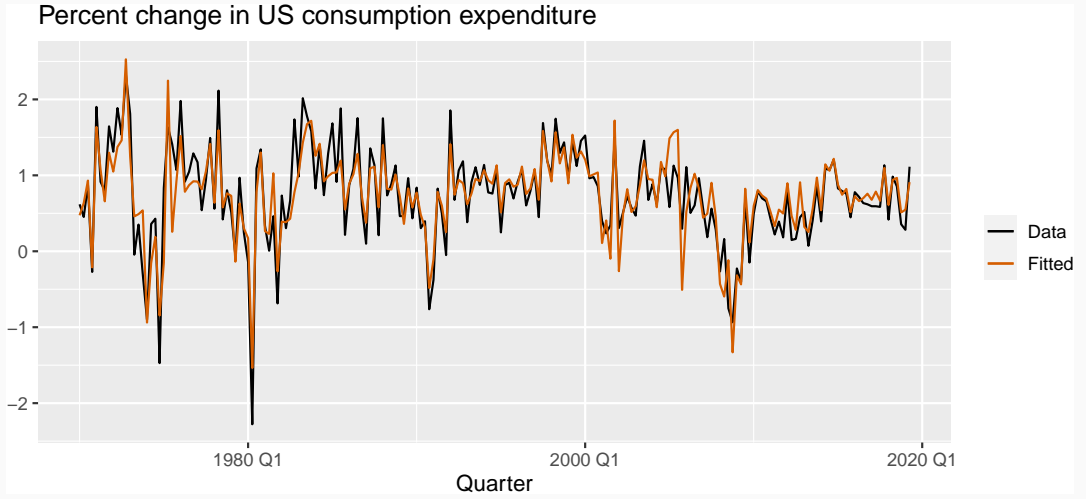

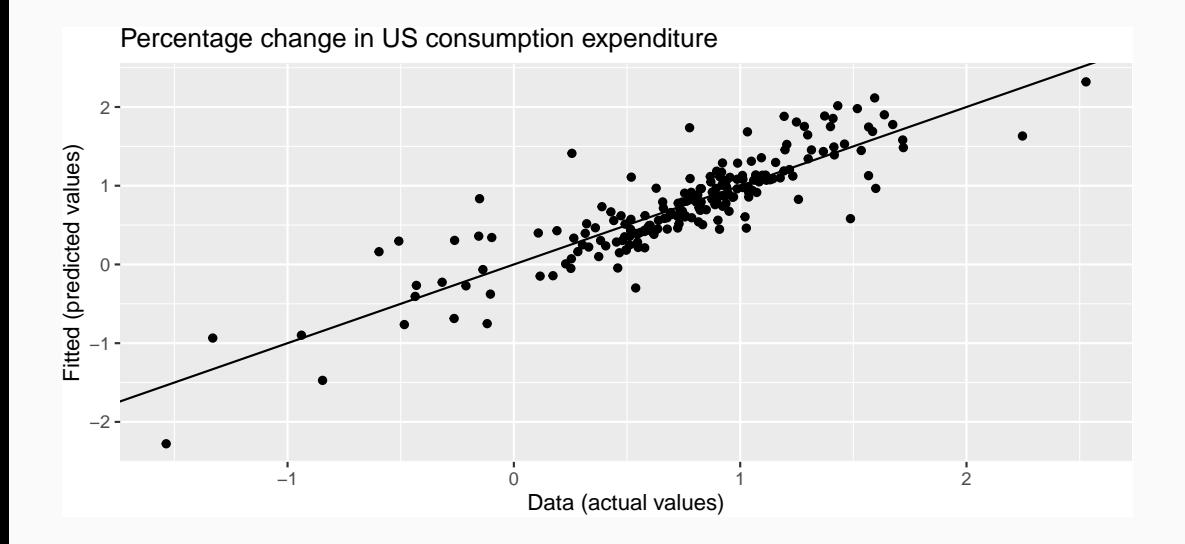

fit\_consMR %>% gg\_tsresiduals()

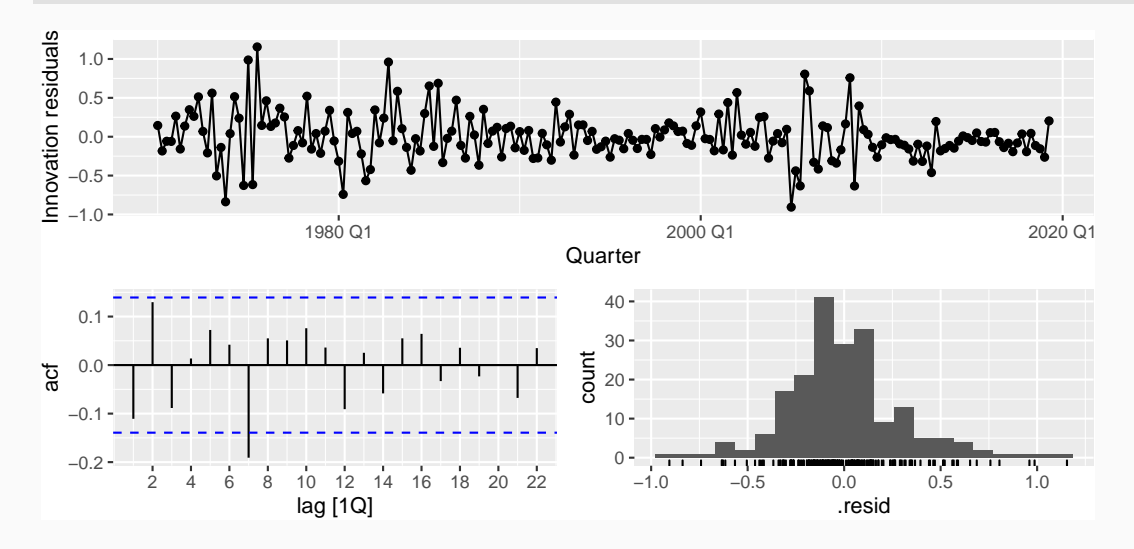

### <span id="page-12-0"></span>**Outline**

#### [The linear model with time series](#page-1-0)

- [Some useful predictors for linear models](#page-12-0)
- [Residual diagnostics](#page-50-0)
- [Selecting predictors and forecast evaluation](#page-55-0)
- [Forecasting with regression](#page-75-0)
- [Matrix formulation](#page-81-0)
- [Correlation, causation and forecasting](#page-96-0)

#### **Linear trend**

*x<sup>t</sup>* = *t*

 $t = 1, 2, ..., T$ 

Strong assumption that trend will continue.

### **Dummy variables**

If a categorical variable takes only two values (e.g., 'Yes' or 'No'), then an equivalent numerical variable can be constructed taking value 1 if yes and 0 if no. This is called a **dummy variable**.

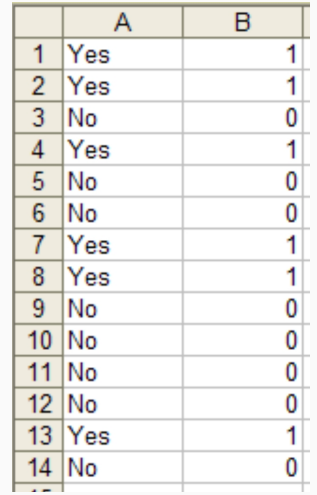

### **Dummy variables**

If there are more than two categories, then the variable can be coded using several dummy variables (one fewer than the total number of categories).

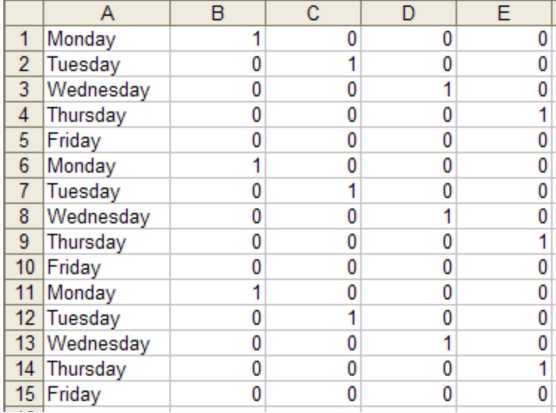

- Using one dummy for each category gives too many dummy variables!
- $\blacksquare$  The regression will then be singular and inestimable.
- **Either omit the constant, or omit the dummy for one category.**
- $\blacksquare$  The coefficients of the dummies are relative to the omitted category.

# **Seasonal dummies**

- $\blacksquare$  For quarterly data: use 3 dummies
- $\blacksquare$  For monthly data: use 11 dummies
- $\blacksquare$  For daily data: use 6 dummies
- What to do with weekly data?

# **Seasonal dummies**

- $\blacksquare$  For quarterly data: use 3 dummies
- $\blacksquare$  For monthly data: use 11 dummies
- $\blacksquare$  For daily data: use 6 dummies
- What to do with weekly data?

# **Outliers**

If there is an outlier, you can use a dummy variable to remove its effect.

# **Seasonal dummies**

- $\blacksquare$  For quarterly data: use 3 dummies
- $\blacksquare$  For monthly data: use 11 dummies
- $\blacksquare$  For daily data: use 6 dummies
- What to do with weekly data?

# **Outliers**

If there is an outlier, you can use a dummy variable to remove its effect.

# **Public holidays**

For daily data: if it is a public holiday, dummy=1, otherwise dummy=0.

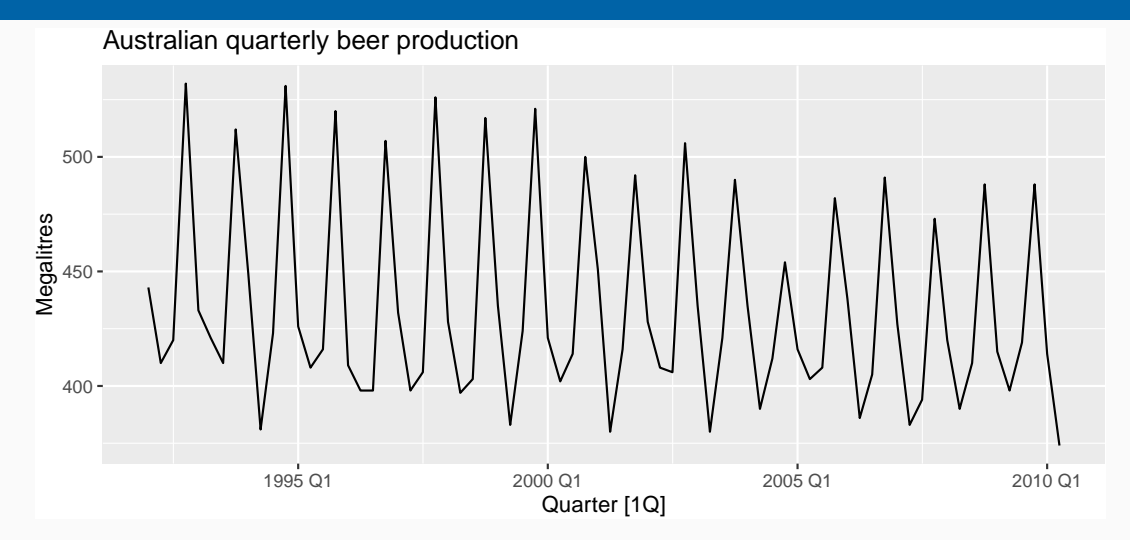

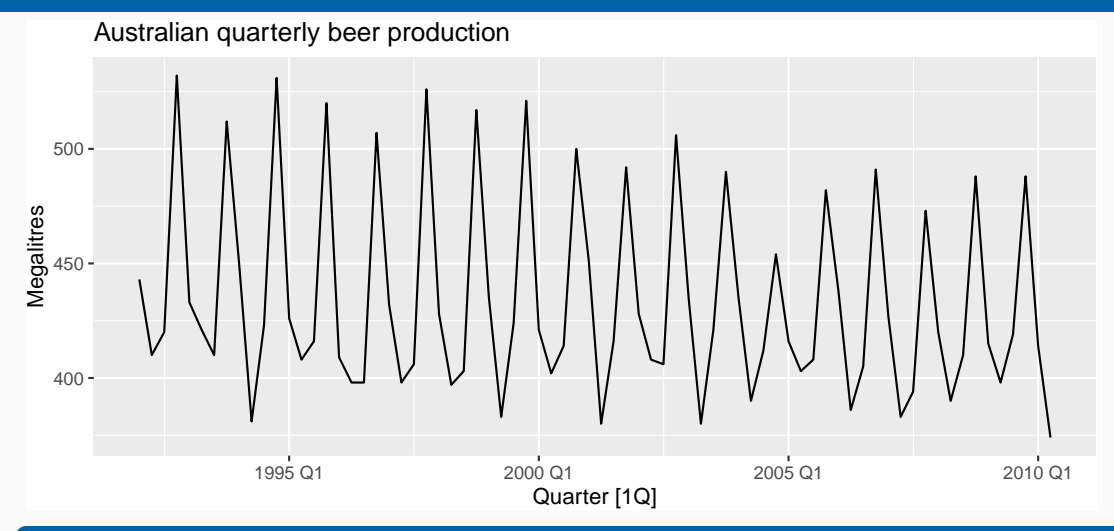

### **Regression model**

$$
y_t = \beta_0 + \beta_1 t + \beta_2 d_{2,t} + \beta_3 d_{3,t} + \beta_4 d_{4,t} + \varepsilon_t
$$

fit\_beer  $\le$  recent\_production %>% model(TSLM(Beer  $\sim$  trend() + season()))) report(fit\_beer)

```
## Series: Beer
## Model: TSLM
##
## Residuals:
## Min 1Q Median 3Q Max
## -42.9 -7.6 -0.5 8.0 21.8
##
## Coefficients:
## Estimate Std. Error t value Pr(>|t|)
## (Intercept) 441.8004 3.7335 118.33 < 2e-16 ***
## trend() -0.3403 0.0666 -5.11 2.7e-06 ***
## season()year2 -34.6597 3.9683 -8.73 9.1e-13 ***
## season()year3 -17.8216 4.0225 -4.43 3.4e-05 ***
```
 $\mathcal{H} = \{x_1, x_2, \ldots, x_n\}$  , we see as  $\mathcal{H} = \{x_1, x_2, \ldots, x_n\}$  . The season  $\mathcal{H} = \{x_1, x_2, \ldots, x_n\}$ 

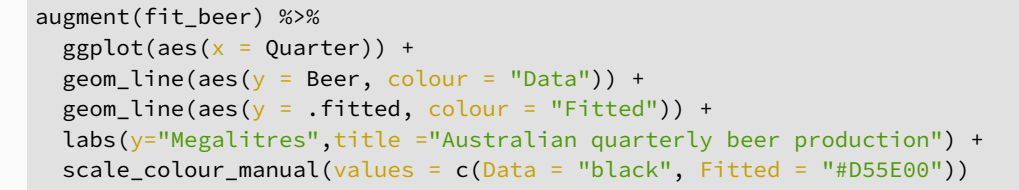

Australian quarterly beer production

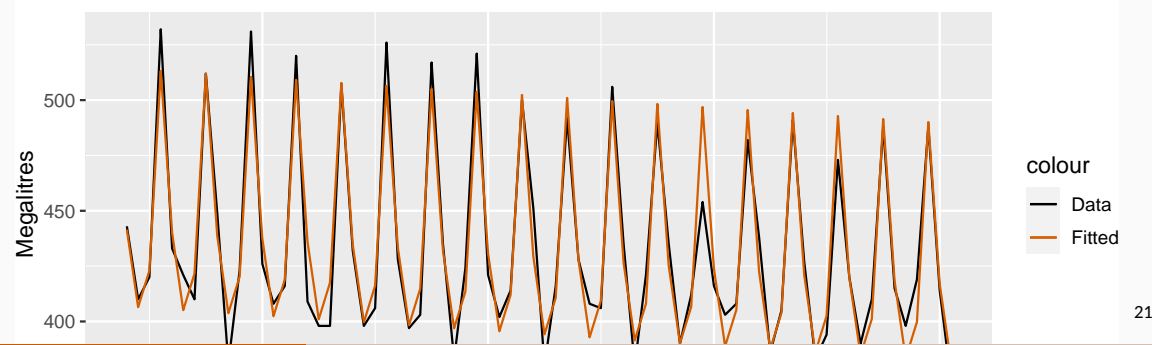

Quarterly beer production

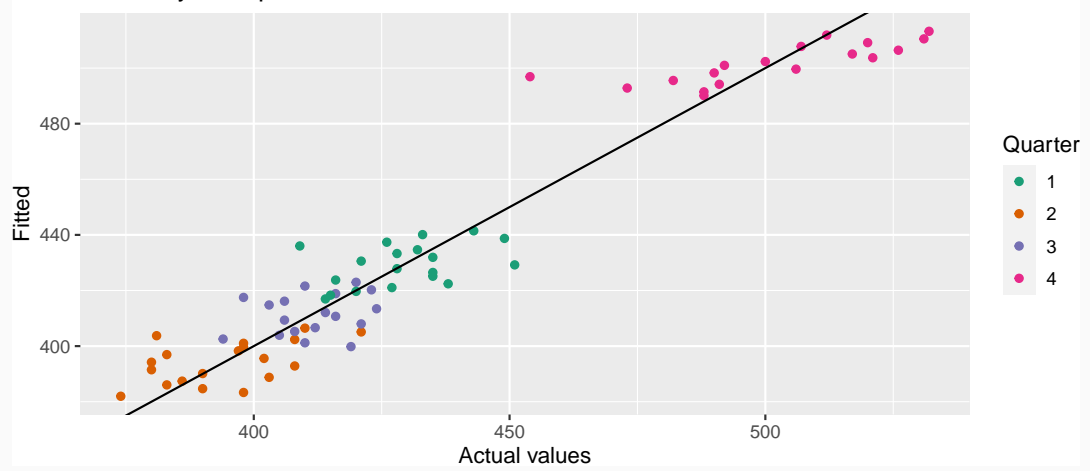

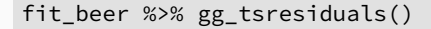

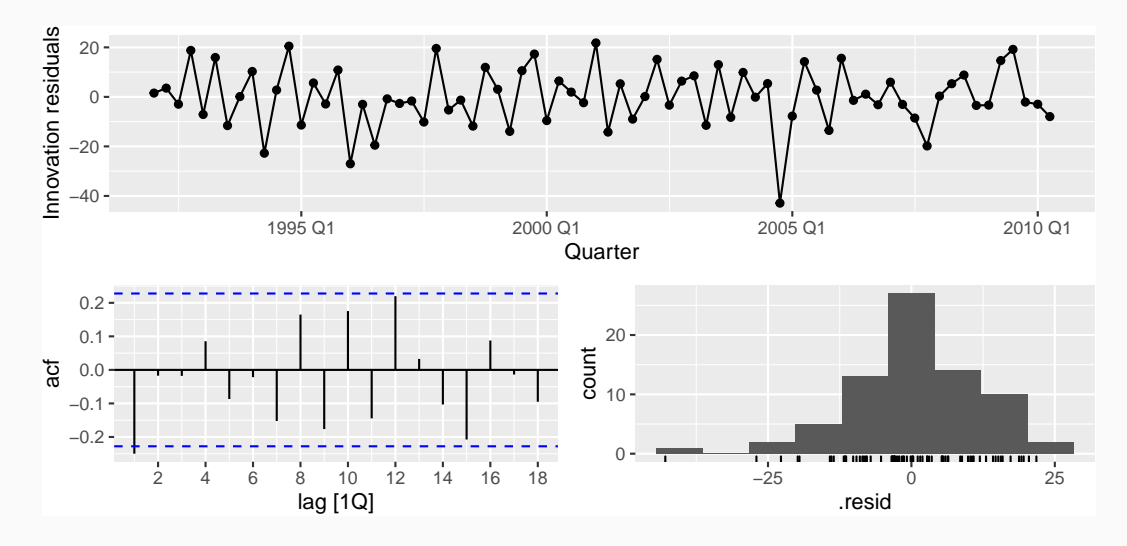

fit\_beer %>% forecast %>% autoplot(recent\_production)

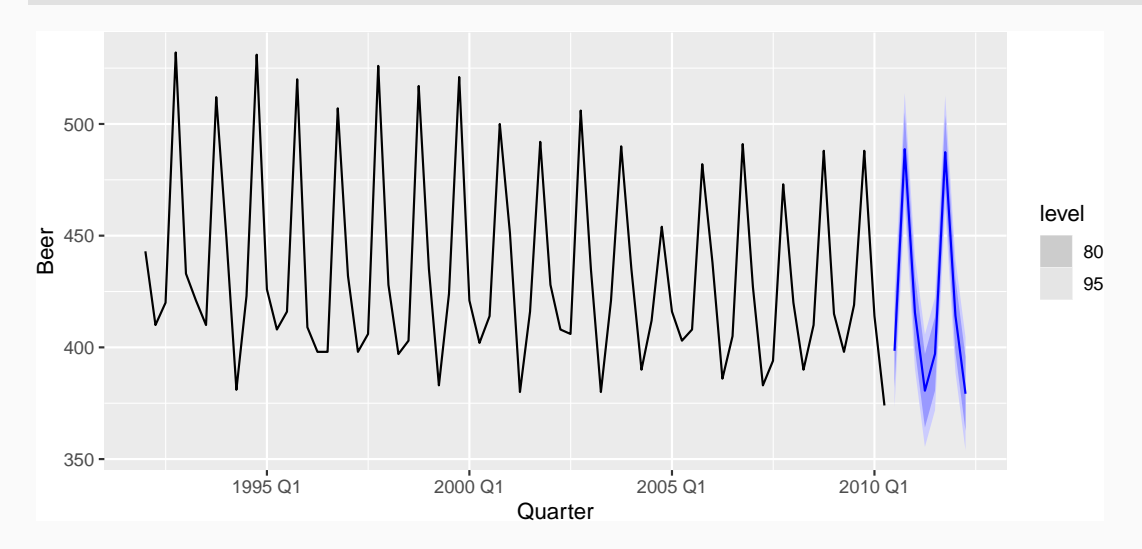

### **Fourier series**

Periodic seasonality can be handled using pairs of Fourier terms:

$$
s_k(t) = \sin\left(\frac{2\pi kt}{m}\right) \qquad c_k(t) = \cos\left(\frac{2\pi kt}{m}\right)
$$

$$
y_t = a + bt + \sum_{k=1}^K \left[\alpha_k s_k(t) + \beta_k c_k(t)\right] + \varepsilon_t
$$

- Every periodic function can be approximated by sums of sin and cos terms for large enough *K*.
- Choose *K* by minimizing AICc.
- Called "harmonic regression"

 $TSLM(y \sim trend() + fourier(K))$ 

# **Harmonic regression: beer production**

fourier\_beer <- recent\_production %>% model(TSLM(Beer  $\sim$  trend() + fourier(K=2))) report(fourier\_beer)

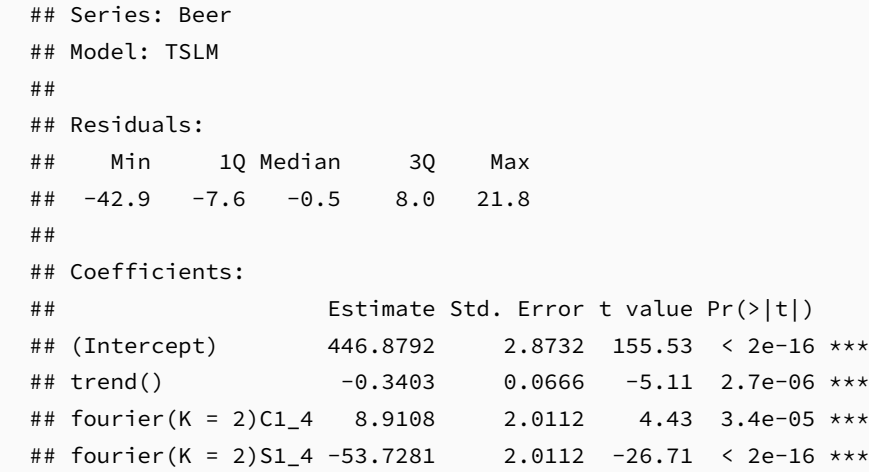

 $\mathbb{R}^2$  fourier (K  $=2$ )C2 $\mathbb{R}^2$  ,  $\mathbb{R}^2$  ,  $\mathbb{R}^2$  ,  $\mathbb{R}^2$  ,  $\mathbb{R}^2$  ,  $\mathbb{R}^2$  ,  $\mathbb{R}^2$  ,  $\mathbb{R}^2$  ,  $\mathbb{R}^2$  ,  $\mathbb{R}^2$  ,  $\mathbb{R}^2$  ,  $\mathbb{R}^2$  ,  $\mathbb{R}^2$  ,  $\mathbb{R}^2$  ,  $\mathbb{R}^2$ 

```
aus_cafe <- aus_retail %>% filter(
   Industry == "Cafes, restaurants and takeaway food services",
   year(Month) %in% 2004:2018
 ) %>% summarise(Turnover = sum(Turnover))
aus cafe %>% autoplot(Turnover)
```
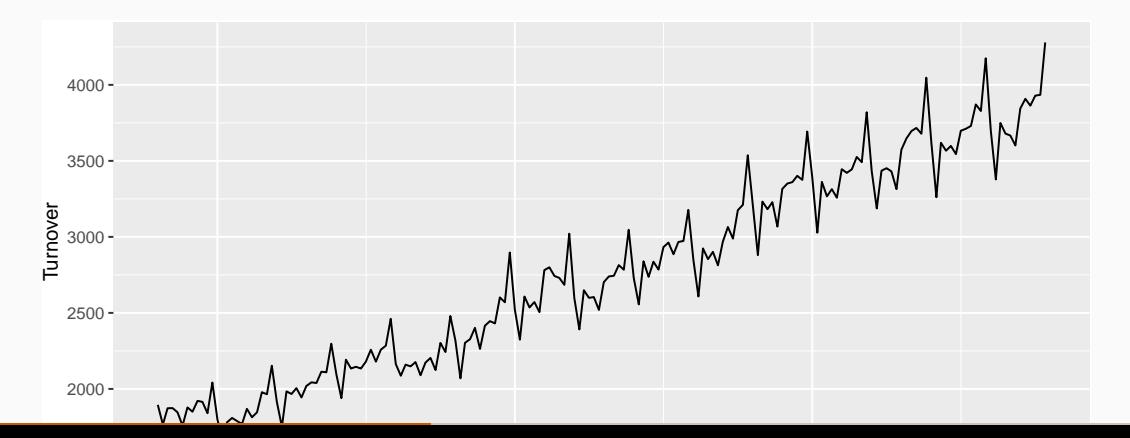

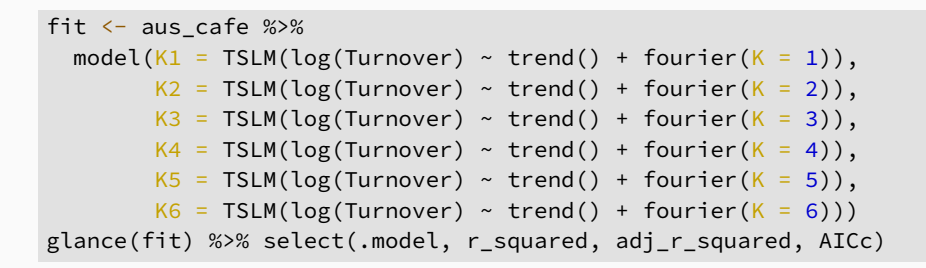

```
\# \# A tibble: 6 x 4
## .model r squared adj r squared AICc
## <chr> <dbl> <dbl> <dbl>
## 1 K1 0.962 0.962 -1085.
## 2 K2 0.966 0.965 -1099.
## 3 K3 0.976 0.975 -1160.
## 4 K4 0.980 0.979 -1183.
## 5 K5 0.985 0.984 -1234.
```
. A 6 K6 O.985 O.985 O.985 O.985 O.985 O.985 O.985 O.985 O.985 O.985 O.985 O.985 O.985 O.985 O.985 O.985 O.985

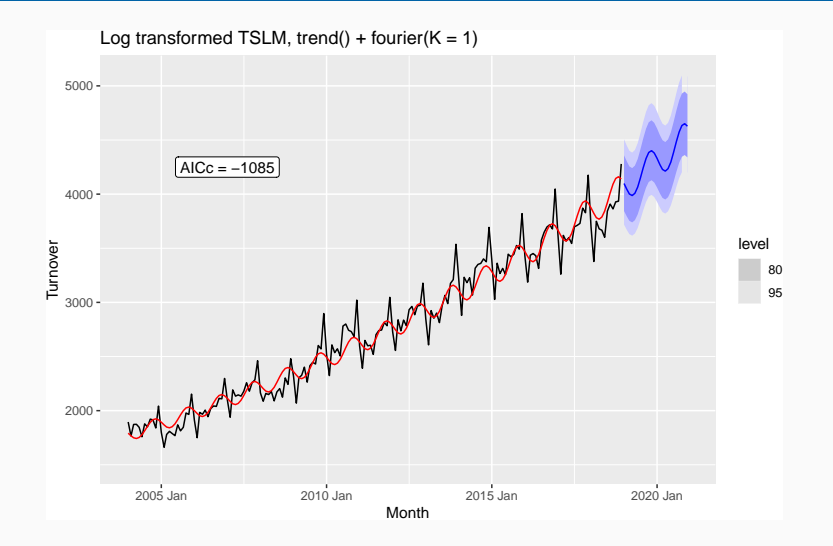

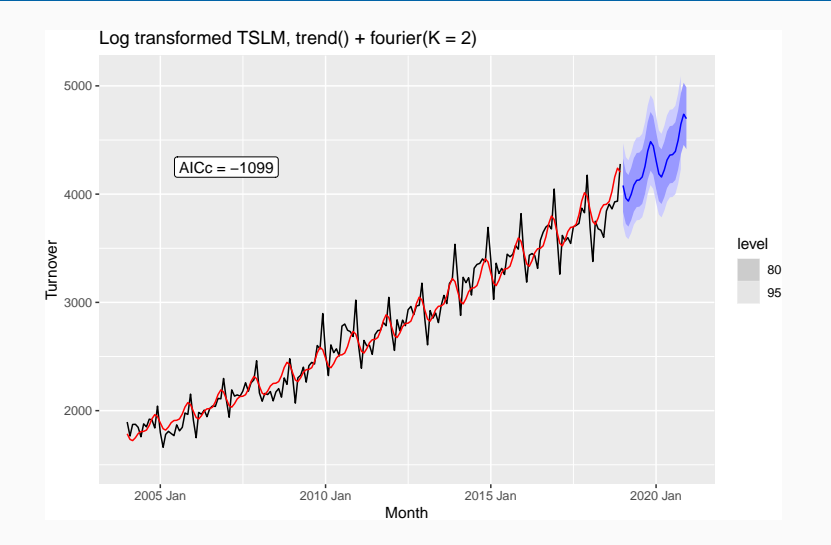

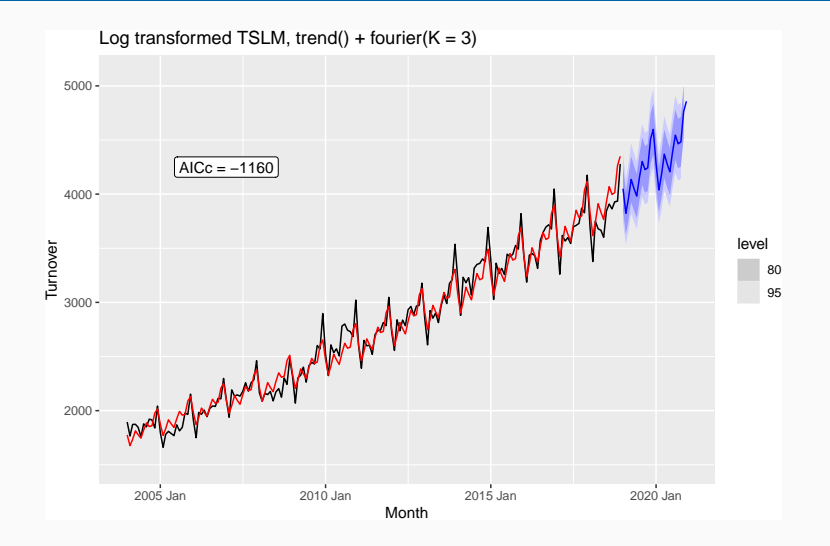

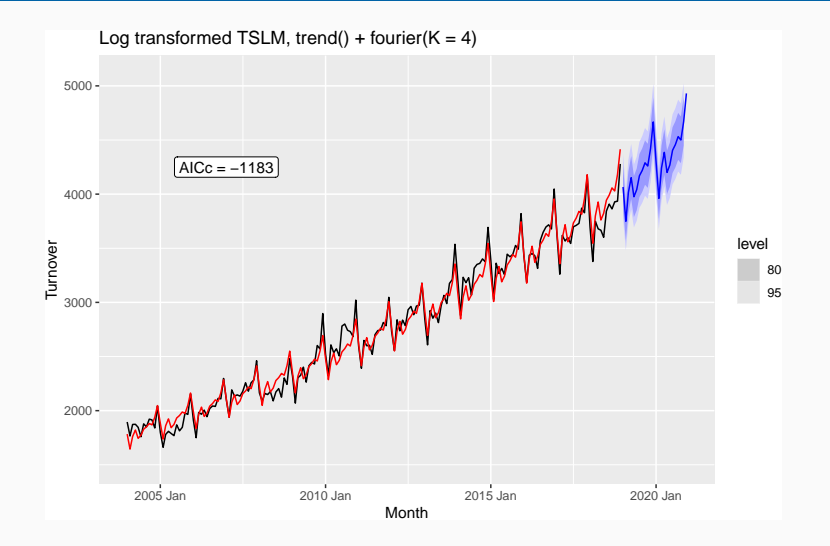

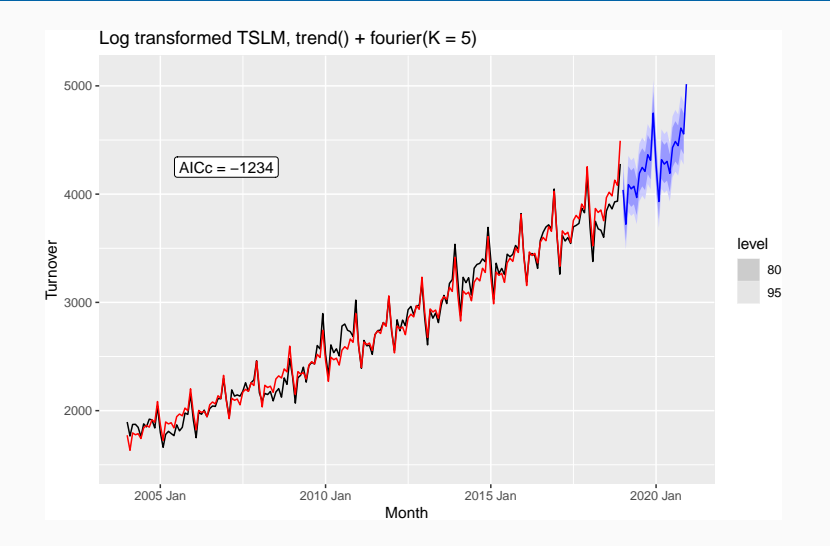
# **Harmonic regression: eating-out expenditure**

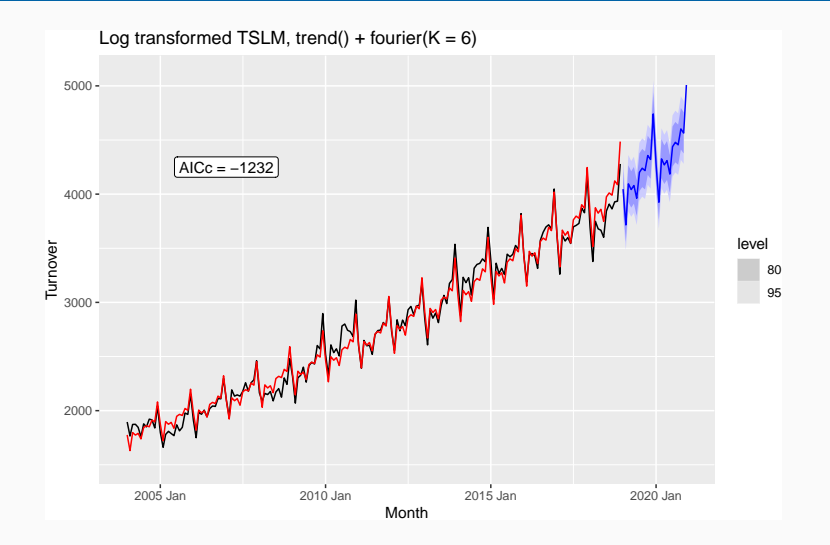

### **Spikes**

**Equivalent to a dummy variable for handling an outlier.** 

### **Spikes**

**Equivalent to a dummy variable for handling an outlier.** 

**Steps**

■ Variable takes value 0 before the intervention and 1 afterwards.

### **Spikes**

**Equivalent to a dummy variable for handling an outlier.** 

#### **Steps**

**Notable takes value 0 before the intervention and 1 afterwards.** 

#### **Change of slope**

■ Variables take values 0 before the intervention and values {1, 2, 3, . . . } afterwards.

#### **For monthly data**

- Christmas: always in December so part of monthly seasonal effect
- **Easter:** use a dummy variable  $v_t = 1$  if any part of Easter is in that month,  $v_t = 0$  otherwise.
- Ramadan and Chinese new year similar.

With monthly data, if the observations vary depending on how many different types of days in the month, then trading day predictors can be useful.

> $z_1$  = # Mondays in month;  $z_2$  = # Tuesdays in month; . . .  $z_7$  = # Sundays in month.

Lagged values of a predictor.

Example: *x* is advertising which has a delayed effect

. . .

 $x_1$  = advertising for previous month;

 $x_2$  = advertising for two months previously;

*x<sup>m</sup>* = advertising for *m* months previously.

**Piecewise linear trend with bend at** *τ*

$$
x_{1,t} = t
$$
  

$$
x_{2,t} = \begin{cases} 0 & t < \tau \\ (t - \tau) & t \ge \tau \end{cases}
$$

**Piecewise linear trend with bend at** *τ*

$$
x_{1,t} = t
$$
  

$$
x_{2,t} = \begin{cases} 0 & t < \tau \\ (t - \tau) & t \ge \tau \end{cases}
$$

**Quadratic or higher order trend**

$$
x_{1,t} = t
$$
,  $x_{2,t} = t^2$ , ...

**Piecewise linear trend with bend at** *τ*

$$
x_{1,t} = t
$$
  

$$
x_{2,t} = \begin{cases} 0 & t < \tau \\ (t - \tau) & t \ge \tau \end{cases}
$$

**Quadratic or higher order trend**

$$
x_{1,t} = t, \quad x_{2,t} = t^2, \quad \dots
$$
  
NOT RECOMMENDED!

# **Example: Boston marathon winning times**

```
marathon <- boston_marathon %>%
  filter(Event == "Men's open division") %>%
  select(-Event) %>%
 mutate(Minutes = as.numeric(Time)/60)
marathon %>% autoplot(Minutes) +
  labs(y="Winning times in minutes")
```
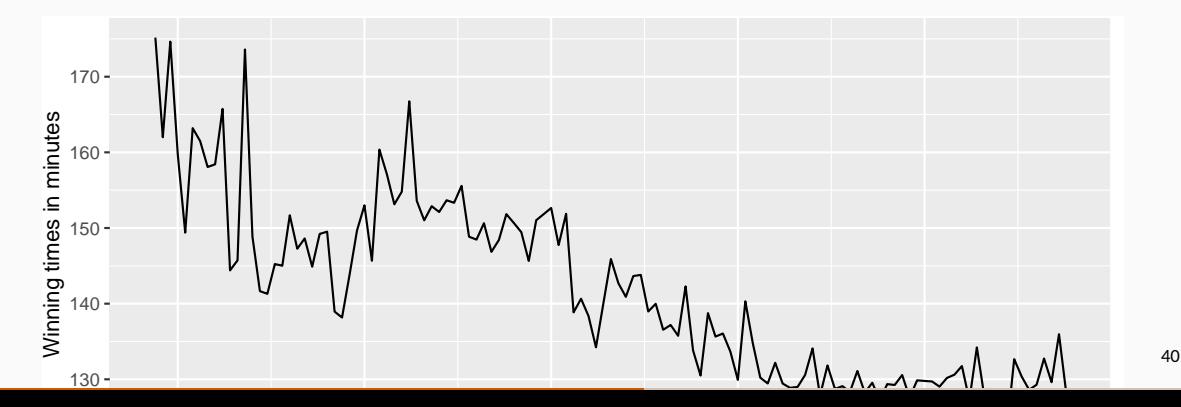

```
fit_trends <- marathon %>%
 model(
   # Linear trend
    linear = TSLM(Minutes ~ trend()),
    # Exponential trend
    exponential = TSLM(log(Minutes) \sim trend(),
   # Piecewise linear trend
    piecewise = TSLM(Minutes ~ rrend(knots = c(1940, 1980))))
```
fit trends

 $\#$   $\#$   $\#$  A mable: 1 x 3

- ## linear exponential piecewise
- ## <model> <model> <model>
- ## 1 <TSLM> <TSLM> <TSLM>

# **Example: Boston marathon winning times**

fit\_trends %>% forecast(h=10) %>% autoplot(marathon)

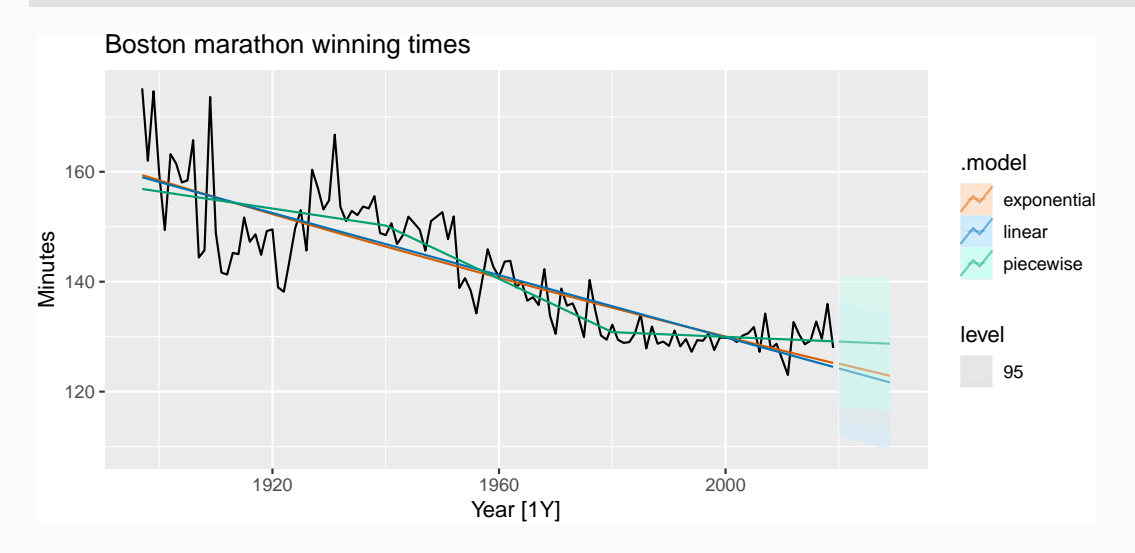

# **Example: Boston marathon winning times**

fit\_trends %>% select(piecewise) %>% gg\_tsresiduals()

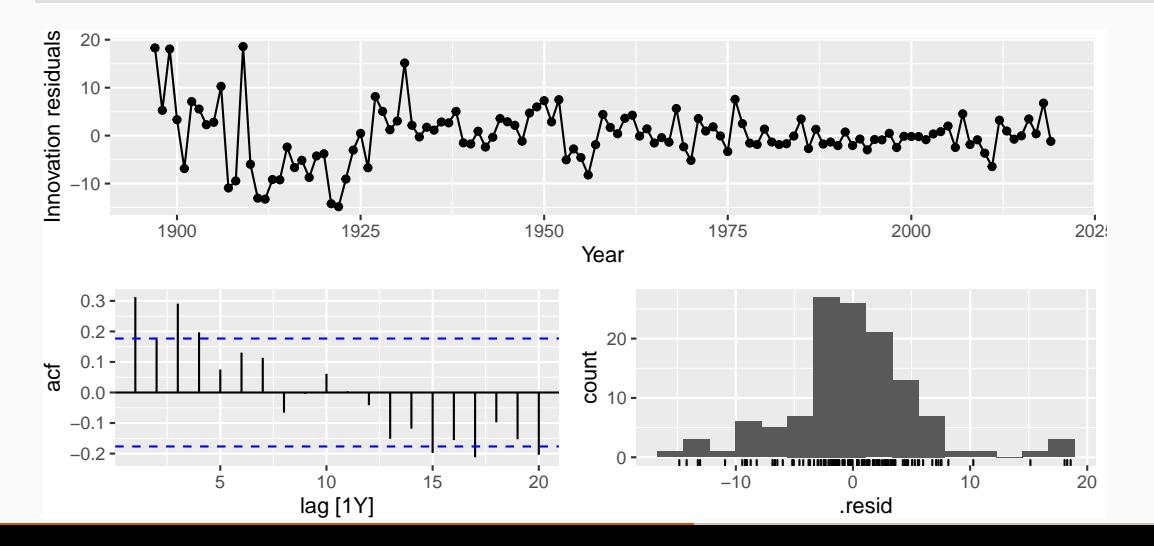

43

# <span id="page-50-0"></span>**Outline**

## [The linear model with time series](#page-1-0)

- [Some useful predictors for linear models](#page-12-0)
- [Residual diagnostics](#page-50-0)
- [Selecting predictors and forecast evaluation](#page-55-0)
- [Forecasting with regression](#page-75-0)
- [Matrix formulation](#page-81-0)
- [Correlation, causation and forecasting](#page-96-0)

For forecasting purposes, we require the following assumptions:

- *ε<sup>t</sup>* are uncorrelated and zero mean
- $\varepsilon_t$  are uncorrelated with each  $x_{j,t}.$

For forecasting purposes, we require the following assumptions:

- *ε<sup>t</sup>* are uncorrelated and zero mean
- $\varepsilon_t$  are uncorrelated with each  $x_{j,t}.$

It is **useful** to also have  $\varepsilon_t \sim$  N(0,  $\sigma^2$ ) when producing prediction intervals or doing statistical tests.

Useful for spotting outliers and whether the linear model was appropriate.

- Scatterplot of residuals *ε<sup>t</sup>* against each predictor *x<sup>j</sup>,<sup>t</sup>* .
- Scatterplot residuals against the fitted values  $\hat{y}_t$  $\blacksquare$
- Expect to see scatterplots resembling a horizontal band with no values too far from the band and no patterns such as curvature or increasing spread.
- If a plot of the residuals vs any predictor in the model shows a pattern, then the relationship is nonlinear.
- If a plot of the residuals vs any predictor **not** in the model shows a pattern, then the predictor should be added to the model.
- If a plot of the residuals vs fitted values shows a pattern, then there is heteroscedasticity in the errors. (Could try a transformation.)

# <span id="page-55-0"></span>**Outline**

## [The linear model with time series](#page-1-0)

- [Some useful predictors for linear models](#page-12-0)
- [Residual diagnostics](#page-50-0)
- [Selecting predictors and forecast evaluation](#page-55-0)
- [Forecasting with regression](#page-75-0)
- [Matrix formulation](#page-81-0)
- [Correlation, causation and forecasting](#page-96-0)

Computer output for regression will always give the R<sup>2</sup> value. This is a useful summary of the model.

- It is equal to the square of the correlation between *y* and  $\hat{y}$ .
- $\blacksquare$  It is often called the "coefficient of determination''.
- $\blacksquare$  It can also be calculated as follows:

$$
R^2 = \frac{\sum (\hat{y}_t - \bar{y})^2}{\sum (y_t - \bar{y})^2}
$$

It is the proportion of variance accounted for (explained) by the predictors.

However ...

- $R^2$  does not allow for "degrees of freedom''.
- Adding *any* variable tends to increase the value of *R* 2 , even if that variable is irrelevant.

However ...

- $R^2$  does not allow for "degrees of freedom''.
- Adding *any* variable tends to increase the value of *R* 2 , even if that variable is irrelevant.

To overcome this problem, we can use *adjusted*  $R^2$ :

$$
\bar{R}^2 = 1 - (1 - R^2) \frac{T - 1}{T - k - 1}
$$
  
where k = no. predictors and T = no. observations.

However ...

- $R^2$  does not allow for "degrees of freedom''.
- Adding *any* variable tends to increase the value of *R* 2 , even if that variable is irrelevant.

To overcome this problem, we can use *adjusted*  $R^2$ :

$$
\bar{R}^2 = 1 - (1 - R^2) \frac{T - 1}{T - k - 1}
$$

where  $k = no$ , predictors and  $T = no$ , observations.

Maximizing  $\bar{R}^2$  is equivalent to minimizing  $\hat{\sigma}^2$ .

$$
\hat{\sigma}^2 = \frac{1}{T - k - 1} \sum_{t=1}^T \varepsilon_t^2
$$

AIC =  $-2 \log(L) + 2(k + 2)$ 

where *L* is the likelihood and *k* is the number of predictors in the model.

AIC =  $-2 \log(L) + 2(k + 2)$ 

where *L* is the likelihood and *k* is the number of predictors in the model.

- AIC penalizes terms more heavily than  $\bar{R}^2$ .
- Minimizing the AIC is asymptotically equivalent to minimizing MSE via **leave-one-out cross-validation** (for any linear regression).

For small values of *T*, the AIC tends to select too many predictors, and so a bias-corrected version of the AIC has been developed.

$$
AIC_C = AIC + \frac{2(k+2)(k+3)}{T-k-3}
$$

As with the AIC, the AIC $<sub>c</sub>$  should be minimized.</sub>

BIC =  $-2 \log(L) + (k + 2) \log(T)$ 

where *L* is the likelihood and *k* is the number of predictors in the model.

BIC =  $-2 \log(L) + (k + 2) \log(T)$ 

where *L* is the likelihood and *k* is the number of predictors in the model.

- $\blacksquare$  BIC penalizes terms more heavily than AIC
- **Also called SBIC and SC.**
- Minimizing BIC is asymptotically equivalent to leave-*v*-out cross-validation when  $v = T[1 - 1/(\log(T) - 1)].$

For regression, leave-one-out cross-validation is faster and more efficient than time-series cross-validation.

- Select one observation for test set, and use *remaining* observations in training set. Compute error on test observation.
- Repeat using each possible observation as the test set.
- Compute accuracy measure over all errors.

**Traditional evaluation**

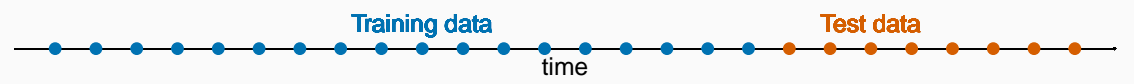

**Traditional evaluation**

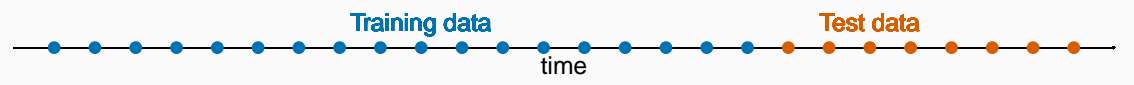

**Time series cross-validation**

 $h = 1$  $\sim$  $\overline{\phantom{a}}$ -4--4-المستوات والمستوات -4 --- $\overline{\phantom{a}}$ -------\_\_\_\_\_\_\_\_\_\_\_\_\_\_\_\_\_\_\_\_\_\_\_\_\_\_\_\_\_\_\_\_\_\_\_\_\_ -0-- 0 -0--0 -0 -0--0-\_\_\_\_\_\_ -0 -0-\_\_\_\_\_\_\_\_ 

**Traditional evaluation**

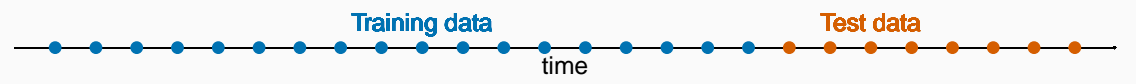

**Leave-one-out cross-validation**

\_\_\_\_\_\_\_ <u>a a a </u> <u> Andreas Andrew Andrew A</u> <u> — A — A —</u> -4--0- $\sim$ - 2 ---للمستقبلت -0--4 -4 -4 -0--4 -0--4-<u>\_\_\_\_\_</u> -0-- 0--0-------------

**Traditional evaluation**

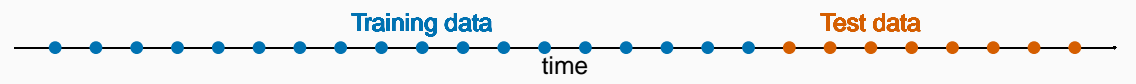

**Leave-one-out cross-validation**

<u>a a a a a a a</u>  $-$  0  $-$  0  $-$ CV = MSE on test sets\_\_\_\_\_\_\_\_\_\_\_\_ -0--0-\_\_\_\_\_\_\_\_ -0-0-

```
glance(fit_trends) %>%
  select(.model, r_squared, adj r_squared, AICc, CV)
```

```
\# \# \# A tibble: 3 x 5
## .model r squared adj r squared AICc CV
## <chr> <dbl> <dbl> <dbl> <dbl>
## 1 linear 0.728 0.726 452. 39.1
## 2 exponential 0.744 0.742 -779. 0.00176
## 3 piecewise 0.767 0.761 438. 34.8
```
## $\blacksquare$  Be careful making comparisons when transformations are used.

### **Best subsets regression**

- $\blacksquare$  Fit all possible regression models using one or more of the predictors.
- Choose the best model based on one of the measures of predictive ability (CV, AIC, AICc).
#### **Best subsets regression**

- $\blacksquare$  Fit all possible regression models using one or more of the predictors.
- Choose the best model based on one of the measures of predictive ability (CV, AIC, AICc).

### **Warning!**

- If there are a large number of predictors, this is not possible.
- For example, 44 predictors leads to 18 trillion possible models!

#### **Backwards stepwise regression**

- $\blacksquare$  Start with a model containing all variables.
- $\blacksquare$  Try subtracting one variable at a time. Keep the model if it has lower CV or AICc.
- Iterate until no further improvement.

#### **Backwards stepwise regression**

- $\blacksquare$  Start with a model containing all variables.
- $\blacksquare$  Try subtracting one variable at a time. Keep the model if it has lower CV or AICc.
- Iterate until no further improvement.

#### **Notes**

- **Stepwise regression is not guaranteed to lead to the best possible model.**
- Inference on coefficients of final model will be wrong.

# <span id="page-75-0"></span>**Outline**

## [The linear model with time series](#page-1-0)

- [Some useful predictors for linear models](#page-12-0)
- [Residual diagnostics](#page-50-0)
- [Selecting predictors and forecast evaluation](#page-55-0)
- [Forecasting with regression](#page-75-0)
- [Matrix formulation](#page-81-0)
- [Correlation, causation and forecasting](#page-96-0)

*Ex ante forecasts* are made using only information available in advance.

- $\blacktriangleright$  require forecasts of predictors
- *Ex post forecasts* are made using later information on the predictors.
	- $\blacktriangleright$  useful for studying behaviour of forecasting models.
- **If** trend, seasonal and calendar variables are all known in advance, so these don't need to be forecast.
- $\blacksquare$  Assumes possible scenarios for the predictor variables
- Prediction intervals for scenario based forecasts do not include the uncertainty associated with the future values of the predictor variables.

If getting forecasts of predictors is difficult, you can use lagged predictors instead.

$$
\mathsf{y}_t = \beta_0 + \beta_1 \mathsf{x}_{1,t-h} + \cdots + \beta_k \mathsf{x}_{k,t-h} + \varepsilon_t
$$

A different model for each forecast horizon *h*.

```
fit_consBest <- us_change %>%
 model(
   TSLM(Consumption ~ Income + Savings + Unemployment)
  )
future_scenarios <- scenarios(
 Increase = new data(us change, 4) %>%
    mutate(Income=1, Savings=0.5, Unemployment=0),
 Decrease = new data(us change, 4) %>%
    mutate(Income=-1, Savings=-0.5, Unemployment=0),
 names_to = "Scenario")
```
fc  $\leftarrow$  forecast(fit consBest, new\_data = future\_scenarios)

# **US Consumption**

```
us_change %>% autoplot(Consumption) +
 labs(y="% change in US consumption") +autolayer(fc) +
 labs(title = "US consumption", y = "% change")
```
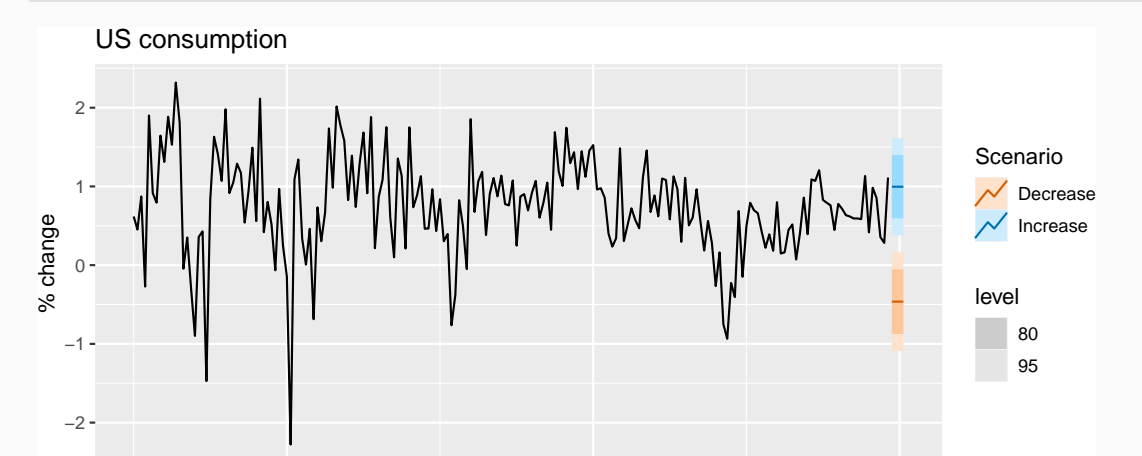

# <span id="page-81-0"></span>**Outline**

## [The linear model with time series](#page-1-0)

- [Some useful predictors for linear models](#page-12-0)
- [Residual diagnostics](#page-50-0)
- [Selecting predictors and forecast evaluation](#page-55-0)
- [Forecasting with regression](#page-75-0)
- [Matrix formulation](#page-81-0)
- [Correlation, causation and forecasting](#page-96-0)

$$
\mathsf{y}_t = \beta_0 + \beta_1 \mathsf{x}_{1,t} + \beta_2 \mathsf{x}_{2,t} + \cdots + \beta_k \mathsf{x}_{k,t} + \varepsilon_t.
$$

 $y_t = \beta_0 + \beta_1 x_{1,t} + \beta_2 x_{2,t} + \cdots + \beta_k x_{k,t} + \varepsilon_t$ .

*.*

Let 
$$
\mathbf{y} = (y_1, ..., y_T)'
$$
,  $\varepsilon = (\varepsilon_1, ..., \varepsilon_T)'$ ,  $\beta = (\beta_0, \beta_1, ..., \beta_k)'$  and  
\n
$$
\mathbf{X} = \begin{bmatrix} 1 & x_{1,1} & x_{2,1} & \cdots & x_{k,1} \\ 1 & x_{1,2} & x_{2,2} & \cdots & x_{k,2} \\ \vdots & \vdots & \vdots & & \vdots \\ 1 & x_{1,T} & x_{2,T} & \cdots & x_{k,T} \end{bmatrix}
$$

$$
\mathsf{y}_t = \beta_0 + \beta_1 \mathsf{x}_{1,t} + \beta_2 \mathsf{x}_{2,t} + \cdots + \beta_k \mathsf{x}_{k,t} + \varepsilon_t.
$$

Let 
$$
\mathbf{y} = (y_1, ..., y_T)'
$$
,  $\varepsilon = (\varepsilon_1, ..., \varepsilon_T)'$ ,  $\beta = (\beta_0, \beta_1, ..., \beta_k)'$  and  
\n
$$
\mathbf{X} = \begin{bmatrix} 1 & x_{1,1} & x_{2,1} & ... & x_{k,1} \\ 1 & x_{1,2} & x_{2,2} & ... & x_{k,2} \\ \vdots & \vdots & & \vdots \\ 1 & x_{1,T} & x_{2,T} & ... & x_{k,T} \end{bmatrix}.
$$

Then

$$
y = X\beta + \varepsilon.
$$

Minimize: (*y* − *Xβ*) ′ (*y* − *Xβ*)

Minimize: (*y* − *Xβ*) ′ (*y* − *Xβ*)

Differentiate wrt *β* gives

*β* = (*X'X*)<sup>-1</sup>*X'y* 

Minimize: (*y* − *Xβ*) ′ (*y* − *Xβ*)

Differentiate wrt *β* gives

*β* = (*X'X*)<sup>-1</sup>*X'y* 

(The "normal equation".)

Minimize: (*y* − *Xβ*) ′ (*y* − *Xβ*)

Differentiate wrt *β* gives

*β* = (*X'X*)<sup>-1</sup>*X'y* 

(The "normal equation".)

$$
\hat{\sigma}^2 = \frac{1}{T-k-1} (\mathbf{y} - \mathbf{X}\hat{\beta})' (\mathbf{y} - \mathbf{X}\hat{\beta})
$$

Note: If you fall for the dummy variable trap, (*X* ′*X*) is a singular matrix.

 $$ 

 $$ 

So the likelihood is

$$
L = \frac{1}{\sigma^T (2\pi)^{T/2}} \exp \left(-\frac{1}{2\sigma^2} (\mathbf{y} - \mathbf{X}\boldsymbol{\beta})' (\mathbf{y} - \mathbf{X}\boldsymbol{\beta})\right)
$$

 $$ 

So the likelihood is

$$
L = \frac{1}{\sigma^T (2\pi)^{T/2}} \exp\left(-\frac{1}{2\sigma^2} (\mathbf{y} - \mathbf{X}\beta)'(\mathbf{y} - \mathbf{X}\beta)\right)
$$

which is maximized when (*y* − *Xβ*) ′ (*y* − *Xβ*) is minimized.

 $$ 

So the likelihood is

$$
L = \frac{1}{\sigma^T (2\pi)^{T/2}} \exp\left(-\frac{1}{2\sigma^2} (\mathbf{y} - \mathbf{X}\beta)'(\mathbf{y} - \mathbf{X}\beta)\right)
$$
  
which is maximized when  $(\mathbf{y} - \mathbf{X}\beta)'(\mathbf{y} - \mathbf{X}\beta)$  is minimized.  
So MLE = OLS.

### **Optimal forecasts**

$$
\hat{\mathbf{y}}^* = \mathsf{E}(\mathbf{y}^*|\mathbf{y}, \mathbf{X}, \mathbf{x}^*) = \mathbf{x}^* \hat{\boldsymbol{\beta}} = \mathbf{x}^* (\mathbf{X}'\mathbf{X})^{-1} \mathbf{X}'\mathbf{y}
$$

where **x**\* is a row vector containing the values of the predictors for the forecasts (in the same format as *X*).

### **Optimal forecasts**

$$
\hat{\mathbf{y}}^* = \mathsf{E}(\mathbf{y}^* | \mathbf{y}, \mathbf{X}, \mathbf{x}^*) = \mathbf{x}^* \hat{\boldsymbol{\beta}} = \mathbf{x}^* (\mathbf{X}' \mathbf{X})^{-1} \mathbf{X}' \mathbf{y}
$$

where **x**\* is a row vector containing the values of the predictors for the forecasts (in the same format as *X*).

## **Forecast variance**

$$
Var(y^*|X, x^*) = \sigma^2 \left[1 + x^*(X'X)^{-1}(x^*)'\right]
$$

### **Optimal forecasts**

$$
\hat{\mathbf{y}}^* = \mathsf{E}(\mathbf{y}^* | \mathbf{y}, \mathbf{X}, \mathbf{x}^*) = \mathbf{x}^* \hat{\boldsymbol{\beta}} = \mathbf{x}^* (\mathbf{X}' \mathbf{X})^{-1} \mathbf{X}' \mathbf{y}
$$

where **x**\* is a row vector containing the values of the predictors for the forecasts (in the same format as *X*).

## **Forecast variance**

$$
\text{Var}(y^*|\boldsymbol{X}, \boldsymbol{x}^*) = \sigma^2 \left[1 + \boldsymbol{x}^* (\boldsymbol{X}'\boldsymbol{X})^{-1} (\boldsymbol{x}^*)'\right]
$$

This ignores any errors in *x* ∗ .

95% prediction intervals assuming normal errors:

$$
\hat{y}^* \pm 1.96\sqrt{\text{Var}(y^*|\mathbf{X}, \mathbf{x}^*)}.
$$

# <span id="page-96-0"></span>**Outline**

## [The linear model with time series](#page-1-0)

- [Some useful predictors for linear models](#page-12-0)
- [Residual diagnostics](#page-50-0)
- [Selecting predictors and forecast evaluation](#page-55-0)
- [Forecasting with regression](#page-75-0)
- [Matrix formulation](#page-81-0)
- [Correlation, causation and forecasting](#page-96-0)
- When *x* is useful for predicting *y*, it is not necessarily causing *y*.
- e.g., predict number of drownings *y* using number of ice-creams sold *x*.
- Correlations are useful for forecasting, even when there is no causality.
- Better models usually involve causal relationships (e.g., temperature *x* and people *z* to predict drownings *y*).

In regression analysis, multicollinearity occurs when:

- Two predictors are highly correlated (i.e., the correlation between them is close to  $\pm 1$ ).
- A linear combination of some of the predictors is highly correlated with another predictor.
- A linear combination of one subset of predictors is highly correlated with a linear combination of another subset of predictors.

If multicollinearity exists...

- $\blacksquare$  the numerical estimates of coefficients may be wrong (worse in Excel than in a statistics package)
- don't rely on the *p*-values to determine significance.
- there is no problem with model *predictions* provided the predictors used for forecasting are within the range used for fitting.
- omitting variables can help.
- combining variables can help.